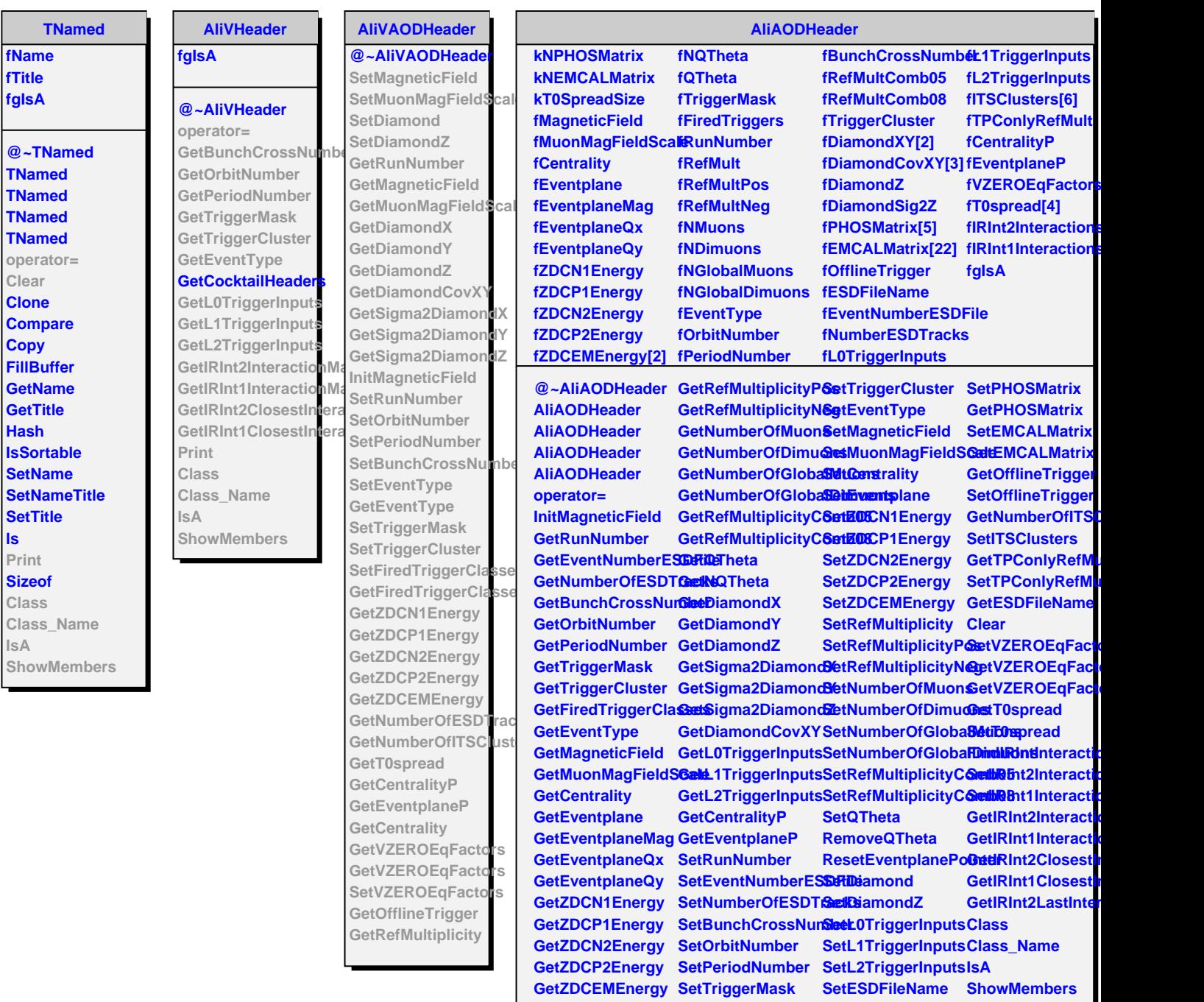

Г

**GetRefMultiplicity SetFiredTriggerClassest**